# Photoshop 2021 (Version 22.1.0) Activation Free Download [Latest] 2022

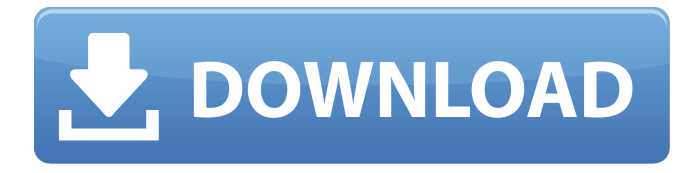

### **Photoshop 2021 (Version 22.1.0) Crack [Updated]**

For additional information, check out `www.photoshop.com`. \*\*\*

#### **Photoshop 2021 (Version 22.1.0) Crack Patch With Serial Key [32|64bit] [March-2022]**

Saving a photo in Photoshop. In some cases, you might want to sell your images. Before you do, you'll first need to print them out to have a proof of the final product. Using Photoshop Elements, you can print out your files easily, either from the desktop or in any of the supported photo printers. Printing out files from Photoshop Elements is easy, but first you'll have to save your image to the desktop. There are two ways to do this. You can save your image to your desktop by pressing CTRL+S and selecting File > Save As from the menu bar. In this manner, you'll be given the option to save the file to the desktop or the

primary hard drive. You can save your image to your desktop by pressing CTRL+S and selecting File > Save As from the menu bar. In this manner, you'll be given the option to save the file to the desktop or the primary hard drive. You can also save your image to your desktop by pressing CTRL+SHIFT+D, then select Save Image As from the menu bar. Once you're on the desktop, you'll want to save the image to your computer. This is where using the menu bar could be useful, because you can choose to save the file to the local folder, or to the desktop. Before you can print a file in Photoshop Elements, you'll need to make sure it's open in a window. To open a file in a window, click File > Open. When you open an image

file, the image is automatically loaded and you'll be prompted to save it to a new location. Click OK to accept the default, or navigate to your desired location using any of the following methods. The method that works best for you is to use a series of menus to select the desired place for your file. You'll need to

access the following menus: File > Open > From Computer, File > Open > From Photo Album, File > Open > From Path, File > Open > From Web. Once you've selected the location you'd like to save the image to, you'll need to save the file. If you wish to save the file to the desktop or to a specific folder,

navigate to the location where you'd like to save it. 388ed7b0c7

### **Photoshop 2021 (Version 22.1.0) Activator**

[Perioperative use of cinacalcet hydrochloride in the treatment of secondary hyperparathyroidism]. Hyperparathyroidism is a common complication of chronic kidney disease (CKD) and characterized by elevated levels of parathyroid hormone (PTH). In fact, CKD has become the leading cause of secondary hyperparathyroidism. Cinacalcet hydrochloride, an allosteric activator of calcium sensing receptor (CaSR) was used to treat secondary hyperparathyroidism. Its clinical use in patients with secondary hyperparathyroidism is becoming more and more common. This article will review the clinical use of cinacalcet hydrochloride in patients with CKD.1979 Five Nations Championship The 1979 Five Nations Championship was the 17th series of the rugby union Five Nations Championship. Including the previous incarnations as the Home Nations and Five Nations, this was the 79th series of the northern hemisphere rugby union championship. This season's tournament was shared by Scotland and Wales. It was won by Wales, who recorded their first Triple Crown, which also included the 1970 title. Participants The teams involved were: Squads Table Results External links 1979 Five Nations Five Nations Five Nations Five Nations Five Nations Five NationsQ: Search and replace strings using regex? I have a set of strings in an array and I have to search and replace them with values from an array. Example: If the array :  $\frac{1}{2}$  array1 = array('One', 'Two', 'Three', 'Four', 'Five', 'Six'); then output the string will be : #section#: One #section#: Two #section#: Three #section#: Four #section#: Five #section#: Six I have tried for finding and replacing the strings, but I always get the output as: #section#: One #section#: Two #section#: Three #section#: Four #section#: Five #section#: Six Here is my code. \$theData = preg\_replace("/\bOne\s{2}\b/", "One ", \$theData); \$theData = preg

#### **What's New in the?**

Free Dive Free Dive is a Canadian music collective whose work has been released on labels including !K7 Records, Discotek Media and Tzadik Records. The band's eponymous debut album was released on January 18, 2016 on!K7 Records. The group is known for their orchestral pop sound with touches of alternative rock, electronic, and minimalist. Band members History The band was started by vocalistmulti instrumentalist Sarah Harmer with fellow singer-songwriter Lior and drummer Jamie Rea, when Harmer and Lior relocated to Montreal. Rea left the band before its debut album was recorded and was replaced by Francois Capens. The band's name came from an expression in Icelandic. The group toured for two years, including a 22-show run in support of National Public Radio's Tiny Desk Concerts in 2015. They released their first album in January 2016. In the same year, they won the Polaris Music Prize for their album Free Dive. Discography Albums Free Dive (2016) EPs Shot Skirts EP (2017) See also List of bands from Canada List of Canadian musicians References External links Free Dive on Tzadik Records Free Dive on!K7 Records Category:Musical groups established in 2014 Category:Canadian indie rock groups Category:Musical groups from Montreal Category:Musical quartets Category:Polaris Music Prize winners Category:Musical collectives Category:Canadian indie folk groups the employee(s) in question? At the risk of stating the obvious here, I had a bit of a chuckle to myself when I read your post. I am really happy that you enjoy this blog and I'm glad that it's achieved the success that it has, because it's interesting to see the growth in your blog both in readership and also in the types of posts that you're posting. Another thing I'd add is the variance you're seeing in the types of posts you find attractive and what type of posts you find entertaining and what type you find uninteresting. It's interesting that there's such a consensus on opinion regarding which topics on this blog are appealing, yet there's such a difference in what appeal to you. My guess is that there are simply a variety of ways that an individual reads, is educated,

## **System Requirements For Photoshop 2021 (Version 22.1.0):**

Minimum: OS: Windows 7, Windows 8, Windows 10 (64-bit versions), Windows Server 2008, Windows Server 2012, Windows Server 2016 (64-bit versions) Processor: Intel(R) Core(TM)2 Quad CPU Q6600 @ 2.40 GHz or AMD Phenom(TM) II X4 940 Memory: 4 GB RAM Maximum: OS: Windows 7, Windows 8, Windows 10 (64-bit versions), Windows Server 2008, Windows Server 2012, Windows Server 2016 (64-bit

Related links:

<https://trello.com/c/QbQmy45w/70-adobe-photoshop-cc-2014-product-key-for-windows-2022> [https://dzambelis.co.uk/advert/adobe-photoshop-2021-version-22-4-key-generator-activation-code-with](https://dzambelis.co.uk/advert/adobe-photoshop-2021-version-22-4-key-generator-activation-code-with-keygen-pc-windows-latest-2022/)[keygen-pc-windows-latest-2022/](https://dzambelis.co.uk/advert/adobe-photoshop-2021-version-22-4-key-generator-activation-code-with-keygen-pc-windows-latest-2022/) [https://www.ecosolution.pe/wp-content/uploads/2022/07/Adobe\\_Photoshop\\_2022.pdf](https://www.ecosolution.pe/wp-content/uploads/2022/07/Adobe_Photoshop_2022.pdf) [https://ulrichs-flachsmeer.de/wp-content/uploads/2022/07/Adobe\\_Photoshop\\_2022-1.pdf](https://ulrichs-flachsmeer.de/wp-content/uploads/2022/07/Adobe_Photoshop_2022-1.pdf) <https://dunstew.com/advert/photoshop-2022-version-23-0-2-free-license-key-free-download-x64-2022/> <https://www.valenciacfacademyitaly.com/2022/07/05/photoshop-cc-2014-jb-keygen-exe-free/> [http://3.16.76.74/advert/adobe-photoshop-cc-2019-version-20-serial-number-and-product-key-crack](http://3.16.76.74/advert/adobe-photoshop-cc-2019-version-20-serial-number-and-product-key-crack-torrent-for-windows-2022/)[torrent-for-windows-2022/](http://3.16.76.74/advert/adobe-photoshop-cc-2019-version-20-serial-number-and-product-key-crack-torrent-for-windows-2022/) [https://asocluzdeloeste.org/wp](https://asocluzdeloeste.org/wp-content/uploads/2022/07/Photoshop_2022_Version_230_Install_Crack__Updated2022.pdf)[content/uploads/2022/07/Photoshop\\_2022\\_Version\\_230\\_Install\\_Crack\\_\\_Updated2022.pdf](https://asocluzdeloeste.org/wp-content/uploads/2022/07/Photoshop_2022_Version_230_Install_Crack__Updated2022.pdf) <http://www.oscarspub.ca/adobe-photoshop-cs6-mac-win/> <https://trello.com/c/AMbwcZuM/92-adobe-photoshop-2021-version-2200-free-download-win-mac> [https://ryansellsflorida.com/2022/07/05/adobe-photoshop-2021-version-22-5-1-crack-serial-number](https://ryansellsflorida.com/2022/07/05/adobe-photoshop-2021-version-22-5-1-crack-serial-number-x64-april-2022/)[x64-april-2022/](https://ryansellsflorida.com/2022/07/05/adobe-photoshop-2021-version-22-5-1-crack-serial-number-x64-april-2022/) <https://9escorts.com/advert/adobe-photoshop-2022-version-23-0-keygen-only-free-download/> <http://tutorialspointexamples.com/?p=> https://elysone.com/wp-content/uploads/2022/07/Photoshop\_2020\_Hacked Free\_3264bit.pdf <http://www.caribbeanequipmenttraders.com/wp-content/uploads/2022/07/osielly.pdf> <https://alternantreprise.com/seriya/photoshop-2021-version-22-serial-key-win-mac/> <https://thecryptobee.com/adobe-photoshop-2022-version-23-crack-patch-torrent/> <http://trabajosfacilespr.com/wp-content/uploads/2022/07/wonnsabr.pdf> <https://song-signs.com/adobe-photoshop-2021-version-22-0-1-nulled/> [https://www.theblender.it/photoshop-2022-version-23-1-1-keygen-crack-serial-key-free-download-win](https://www.theblender.it/photoshop-2022-version-23-1-1-keygen-crack-serial-key-free-download-win-mac/)[mac/](https://www.theblender.it/photoshop-2022-version-23-1-1-keygen-crack-serial-key-free-download-win-mac/) <https://smbsguide.com/photoshop-cc-2015-version-18-x64-2022/> [https://wakelet.com/wake/F\\_XvXee90Wd\\_zAvuDXlI4](https://wakelet.com/wake/F_XvXee90Wd_zAvuDXlI4) <https://fundafricainc.com/wp-content/uploads/2022/07/saedraph.pdf> <https://cbdfored.com/wp-content/uploads/2022/07/eerbaen-1.pdf> <https://wakelet.com/wake/feWuPVCmzUXDh6Xb-43Pe> [https://protondigital.xyz/adobe-photoshop-2022-version-23-activation-free-registration-code-free-win](https://protondigital.xyz/adobe-photoshop-2022-version-23-activation-free-registration-code-free-win-mac/)[mac/](https://protondigital.xyz/adobe-photoshop-2022-version-23-activation-free-registration-code-free-win-mac/) [http://diamondtoolusa.com/photoshop-2022-version-23-0-2-keygen-crack-setup-torrent-free-download](http://diamondtoolusa.com/photoshop-2022-version-23-0-2-keygen-crack-setup-torrent-free-download-updated/)[updated/](http://diamondtoolusa.com/photoshop-2022-version-23-0-2-keygen-crack-setup-torrent-free-download-updated/) <http://dponewsbd.com/?p=16729> [https://1004kshop.net/wp-content/uploads/2022/07/Adobe\\_Photoshop\\_CS4-1.pdf](https://1004kshop.net/wp-content/uploads/2022/07/Adobe_Photoshop_CS4-1.pdf)

[https://burewalaclassified.com/advert/adobe-photoshop-2021-version-22-2-product-key-and-xforce](https://burewalaclassified.com/advert/adobe-photoshop-2021-version-22-2-product-key-and-xforce-keygen-download-for-windows/)[keygen-download-for-windows/](https://burewalaclassified.com/advert/adobe-photoshop-2021-version-22-2-product-key-and-xforce-keygen-download-for-windows/)